# Package 'geomander'

June 23, 2022

Type Package

Title Geographic Tools for Studying Gerrymandering

Version 2.1.0

Date 2022-06-21

Description A compilation of tools to complete common tasks for studying gerrymandering. This focuses on the geographic tool side of common problems, such as linking different levels of spatial units or estimating how to break up units. Functions exist for creating redistrictingfocused data for the US.

License MIT + file LICENCE

URL <https://www.christophertkenny.com/geomander/>,

<https://github.com/christopherkenny/geomander>

BugReports <https://github.com/christopherkenny/geomander/issues>

RoxygenNote 7.2.0

LinkingTo Rcpp  $(>= 1.0.7)$ 

Imports dplyr, magrittr, sf, stringr, tibble, tidyr, tigris (>= 1.5), ggplot2, readr, dataverse, censable, geos, cli, rlang, Rcpp

**Depends**  $R (= 3.0.2)$ 

**Suggests** redist, knitr, rmarkdown, test that  $(>= 3.0.0)$ 

LazyData true

Encoding UTF-8

VignetteBuilder knitr

Config/testthat/edition 3

NeedsCompilation yes

Author Christopher T. Kenny [aut, cre] (<<https://orcid.org/0000-0002-9386-6860>>)

Maintainer Christopher T. Kenny <christopherkenny@fas.harvard.edu>

Repository CRAN

Date/Publication 2022-06-23 20:10:05 UTC

# R topics documented:

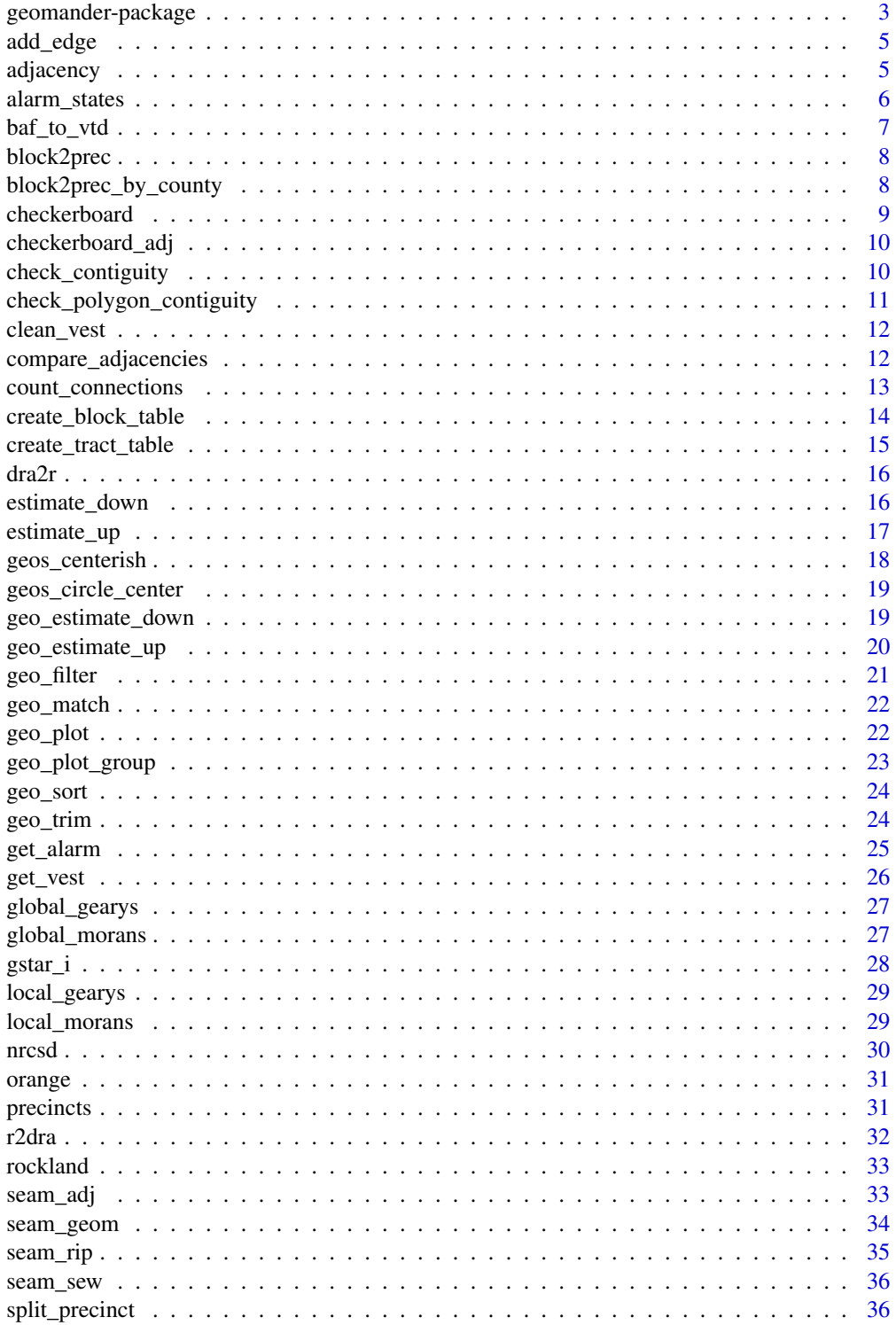

## <span id="page-2-0"></span>geomander-package 3

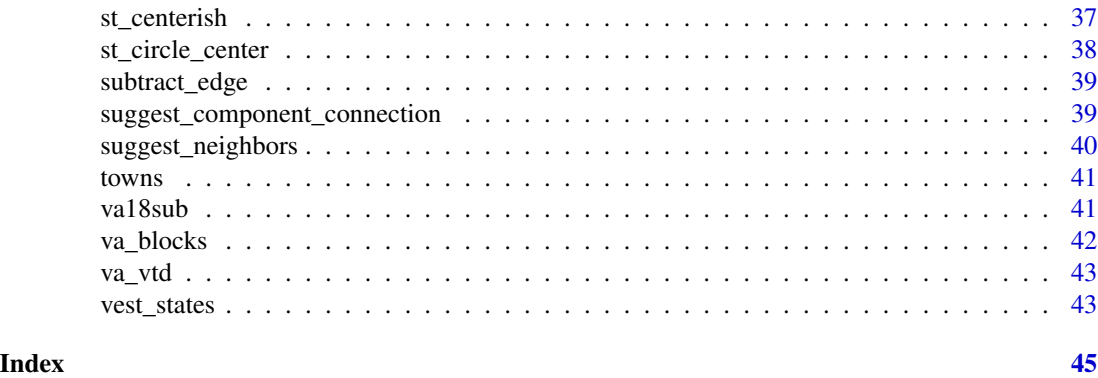

geomander-package *Geographic Tools for Studying Gerrymandering*

## Description

A compilation of tools to complete common tasks for studying gerrymandering. This focuses on the geographic tool side of common problems, such as linking different levels of spatial units or estimating how to break up units. Functions exist for creating redistricting-focused data for the US.

## Package Content

Index of help topics:

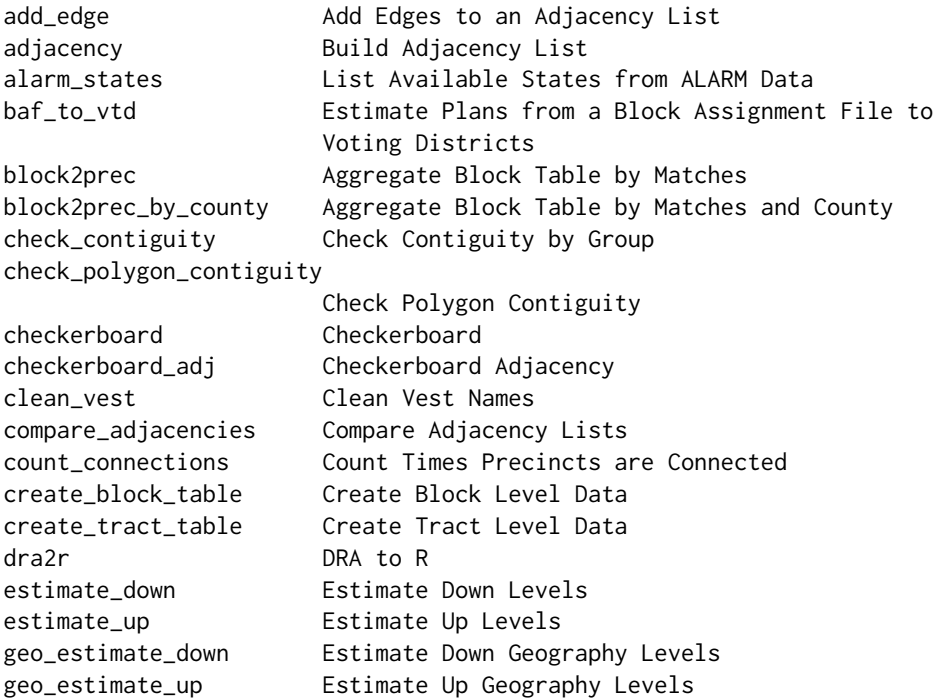

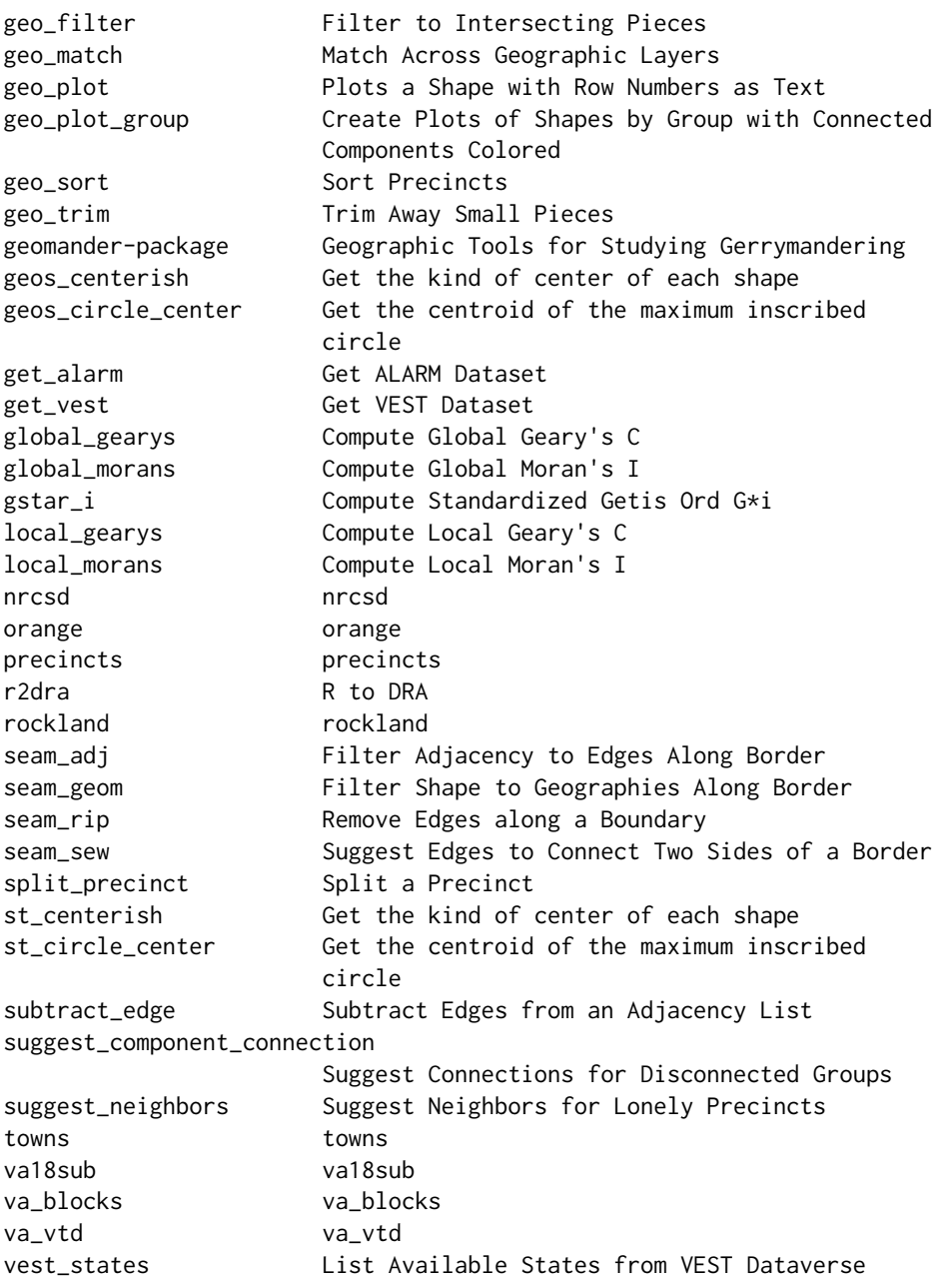

## Maintainer

NA

## Author(s)

NA

<span id="page-4-0"></span>

Add Edges to an Adjacency List

## Usage

add\_edge(adj, v1, v2, zero = TRUE)

## Arguments

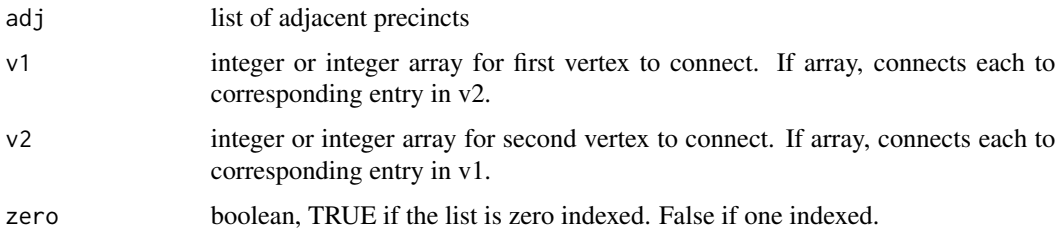

## Value

adjacency list.

## Examples

```
data(towns)
adj <- adjacency(towns)
add_edge(adj, 2, 3)
```
adjacency *Build Adjacency List*

## Description

This mimics redist's redist.adjacency using GEOS to create the patterns, rather than sf. This is faster than that version, but forces projections.

## Usage

adjacency(shp, epsg = 3857)

## <span id="page-5-0"></span>6 alarm\_states

## Arguments

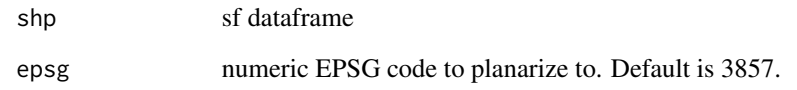

## Value

list with nrow(shp) entries

## Examples

```
data(precincts)
adj <- adjacency(precincts)
```
## alarm\_states *List Available States from ALARM Data*

## Description

List Available States from ALARM Data

## Usage

```
alarm_states()
```
## Value

character abbreviations for states

## Examples

```
## Not run:
# relies on internet availability and interactivity on some systems
alarm_states()
```
## End(Not run)

<span id="page-6-0"></span>District lines are often provided at the census block level, but analyses often occur at the voting district level. This provides a simple way to estimate the block level to the voting district level.

#### Usage

baf\_to\_vtd(baf, plan\_name, GEOID = "GEOID")

#### Arguments

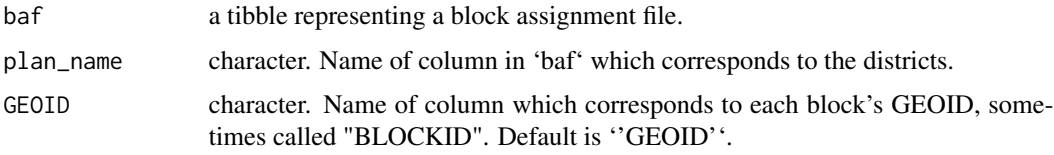

## Details

If a voting district is split between blocks, this currently uses the most common district.

## Value

a tibble with a vtd-level assignment file

```
# Not guaranteed to reach download from redistrict2020.org
## Not run:
# download and read baf ----
url <- 'https://www.redistrict2020.org/files/DE-2021-01/DE_SLDU_bef.zip'
tf <- tempfile('.zip')
utils::download.file(url, tf)
utils::unzip(tf, exdir = dirname(tf))
baf <- readr::read_csv(file = paste0(dirname(tf), '/DE_SLDU_bef.csv'),
                       col_types = 'ci')
names(baf) <- c('GEOID', 'ssd_20')
# convert to vtd level ----
baf_to_vtd(baf = baf, plan_name = 'ssd_20', 'GEOID')
## End(Not run)
```
<span id="page-7-0"></span>

Aggregates block table values up to a higher level, normally precincts, hence the name block2prec.

#### Usage

block2prec(block\_table, matches, geometry = FALSE)

#### Arguments

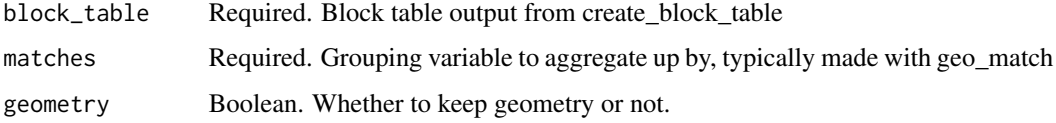

#### Value

dataframe with length(unique(matches)) rows

## Examples

```
set.seed(1)
data(rockland)
rockland$id <- sample(1:2, nrow(rockland), TRUE)
block2prec(rockland, rockland$id)
```
block2prec\_by\_county *Aggregate Block Table by Matches and County*

#### Description

Performs the same type of operation as block2prec, but subsets a precinct geometry based on a County fips column. This helps get around the problem that county geometries often have borders that follow rivers and lead to funny shaped blocks. This guarantees that every block is matched to a precinct which is in the same county.

#### Usage

```
block2prec_by_county(block_table, precinct, precinct_county_fips, epsg = 3857)
```
## <span id="page-8-0"></span>checkerboard 9

## Arguments

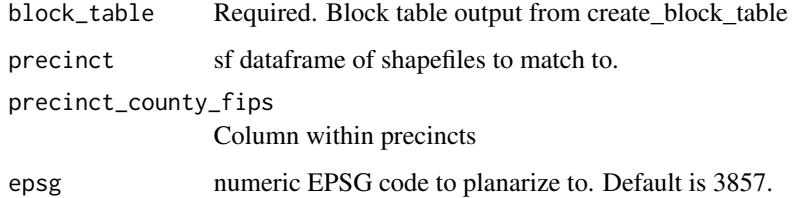

## Value

dataframe with nrow(precinct) rows

## Examples

```
## Not run:
# Need Census API
data(towns)
towns$fips <- '087'
block <- create_block_table('NY', 'Rockland')
block2prec_by_county(block, towns, 'fips')
```
## End(Not run)

checkerboard *Checkerboard*

## Description

This data set contains 64 squares in an 8x8 grid, like a checkerboard.

## Usage

```
data("checkerboard")
```
## Format

An sf dataframe with 64 observations

## Examples

data('checkerboard')

<span id="page-9-0"></span>checkerboard\_adj *Checkerboard Adjacency*

#### Description

This data contains a zero indexed adjacency list for the checkerboard dataset.

#### Usage

```
data("checkerboard_adj")
```
#### Format

A list with 64 entries

#### Examples

data('checkerboard\_adj')

check\_contiguity *Check Contiguity by Group*

## Description

Given a zero-indexed adjacency list and an array of group identifiers, this returns a tibble which identifies the connected components. The three columns are 'group' for the inputted group, 'group\_number' which uniquely identifies each group as a positive integer, and 'component' which identifies the connected component number for each corresponding entry of adjacency and group. If everything is connected within the group, then each element of 'component' will be '1'. Otherwise, the largest component is given the value '1', the next largest '2', and so on.

#### Usage

```
check_contiguity(adj, group)
```
cct(adj, group)

ccm(adj, group)

## Arguments

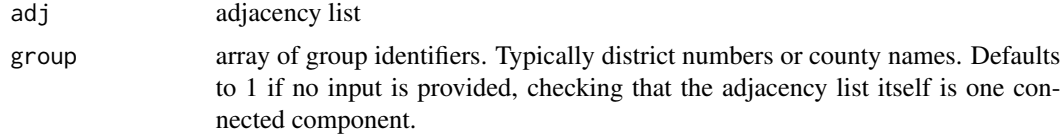

## <span id="page-10-0"></span>Details

If nothing is provided to group, it will default to a vector of ones, checking if the adjacency graph is connected.

'cct()' is shorthand for creating a table of the component values. If everything is connected within each group, it returns a value of 1. In general, it returns a frequency table of components.

'ccm()' is shorthand for getting the maximum component value. It returns the maximum number of components that a group is broken into. This returns 1 if each group is connected. #'

## Value

tibble with a column for each of inputted group, created group number, and the identified connected component number

### Examples

```
data(checkerboard)
adj <- adjacency(checkerboard)
# These each indicate the graph is connected.
check_contiguity(adj)
cct(adj)
ccm(adj)
```

```
check_polygon_contiguity
```
*Check Polygon Contiguity*

## Description

Cast 'shp' to component polygons, build the adjacency, and check the contiguity. Avoids issues where a precinct is actually a multipolygon

#### Usage

```
check_polygon_contiguity(shp, group, epsg = 3857)
```
#### Arguments

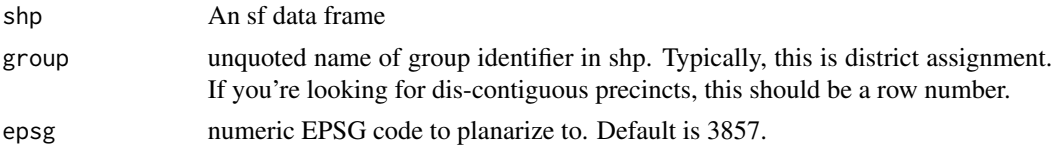

#### Value

tibble with a column for each of inputted group, created group number, and the identified connected component number

## Examples

```
data(checkerboard)
check_polygon_contiguity(checkerboard, i)
```
clean\_vest *Clean Vest Names*

## Description

Clean Vest Names

#### Usage

clean\_vest(data)

## Arguments

data sf tibble from VEST

## Value

data with cleaned names

## Examples

```
data(va18sub)
va <- clean_vest(va18sub)
```
compare\_adjacencies *Compare Adjacency Lists*

## Description

Compare Adjacency Lists

#### Usage

```
compare_adjacencies(adj1, adj2, shp, zero = TRUE)
```
## Arguments

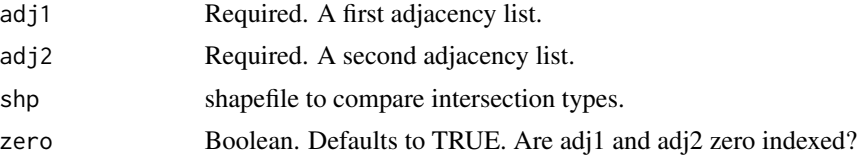

<span id="page-11-0"></span>

## <span id="page-12-0"></span>count\_connections 13

## Value

tibble with row indices to compare, and optionally columns which describe the DE-9IM relationship between differences.

## Examples

```
data(towns)
rook <- adjacency(towns)
sf_rook <- lapply(sf::st_relate(towns, pattern = 'F***1****'), function(x) {
  x - 1L
})
compare_adjacencies(rook, sf_rook, zero = FALSE)
```
count\_connections *Count Times Precincts are Connected*

## Description

Count Times Precincts are Connected

## Usage

```
count_connections(dm, normalize = FALSE)
```
## Arguments

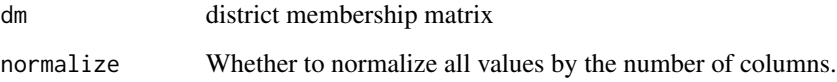

## Value

matrix with the number of connections between precincts

```
set.seed(1)
dm <- matrix(sample(1:2, size = 100, TRUE), 10)
count_connections(dm)
```
<span id="page-13-0"></span>Creates a block level dataset, using the decennial census information, with the standard redistricting variables.

## Usage

```
create_block_table(
  state,
  county = NULL,
  geometry = TRUE,
  year = 2020,
  mem = FALSE,
  epsg = 3857,
  geography
\mathcal{L}
```
## Arguments

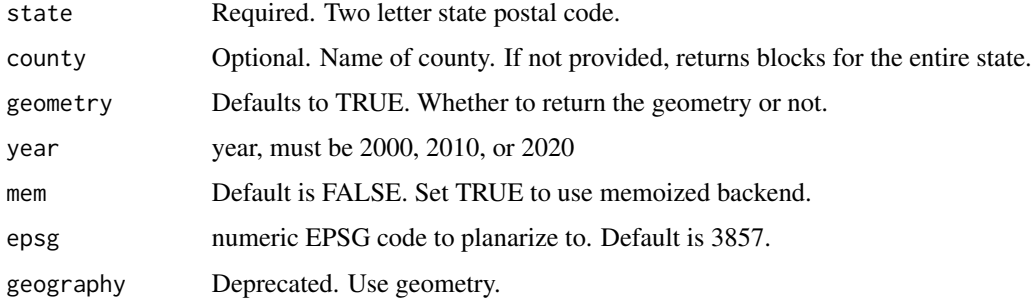

## Value

dataframe with data for each block in the selected region. Data includes 2 sets of columns for each race or ethnicity category: population (pop) and voting age population (vap)

```
## Not run:
# uses the Census API
create_block_table(state = 'NY', county = 'Rockland', geometry = FALSE)
## End(Not run)
```
<span id="page-14-0"></span>Create Tract Level Data

## Usage

```
create_tract_table(
  state,
  county,
  geometry = TRUE,
  year = 2019,
  mem = FALSE,
  epsg = 3857,
  geography
\mathcal{L}
```
## Arguments

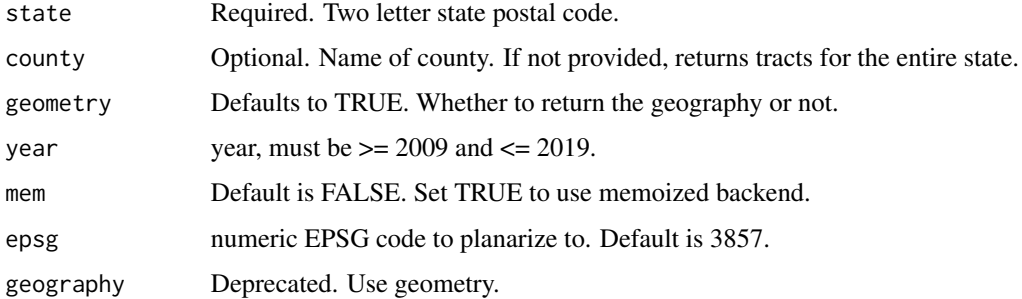

#### Value

dataframe with data for each tract in the selected region. Data includes 3 sets of columns for each race or ethnicity category: population (pop), voting age population (vap), and citizen voting age population (cvap)

```
## Not run:
# Relies on Census Bureau API
tract <- create_tract_table('NY', 'Rockland', year = 2018)
## End(Not run)
```
<span id="page-15-0"></span>

Creates a block or precinct level dataset from DRA csv output.

## Usage

```
dra2r(dra, state, precincts, epsg = 3857)
```
## Arguments

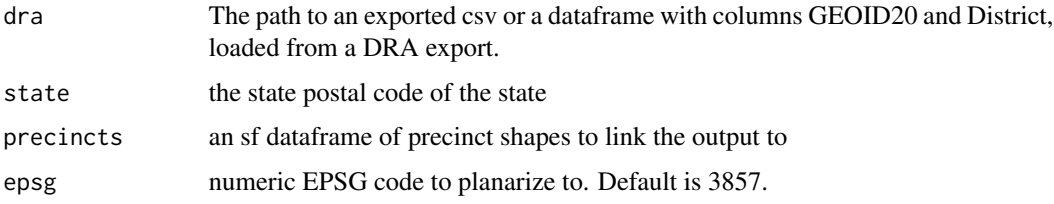

## Value

sf dataframe either at the block level or precinct level

## Examples

```
## Not run:
# Needs Census Bureau API
# dra_utah_test is available at https://bit.ly/3c6UDKk
blocklevel <- dra2r('dra_utah_test.csv', state = 'UT')
```
## End(Not run)

estimate\_down *Estimate Down Levels*

## Description

Non-geographic partner function to geo\_estimate\_down. Allows users to estimate down without the costly matching operation if they've already matched.

#### Usage

```
estimate_down(wts, value, group)
```
## <span id="page-16-0"></span>estimate\_up 17

## Arguments

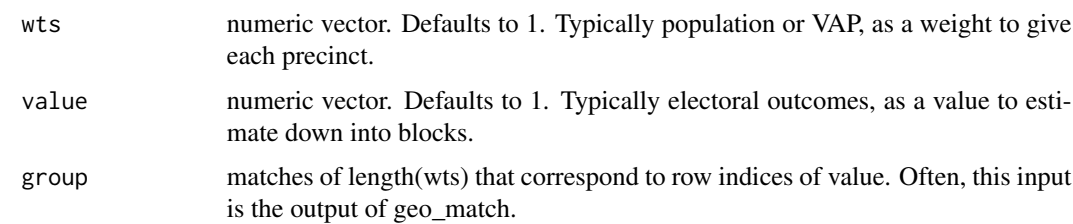

#### Value

numeric vector with each value split by weight

## Examples

```
library(dplyr)
set.seed(1)
data(checkerboard)
counties <- checkerboard %>%
  group_by(id \leq 32) %>%
  summarize(geometry = sf::st_union(geometry)) %>%
  mutate(pop = c(100, 200))
matches <- geo_match(checkerboard, counties)
estimate_down(wts = rep(1, nrow(checkerboard)), value = counties$pop, group = matches)
```

```
estimate_up Estimate Up Levels
```
## Description

Non-geographic partner function to geo\_estimate\_up. Allows users to aggregate up without the costly matching operation if they've already matched.

#### Usage

```
estimate_up(value, group)
```
#### Arguments

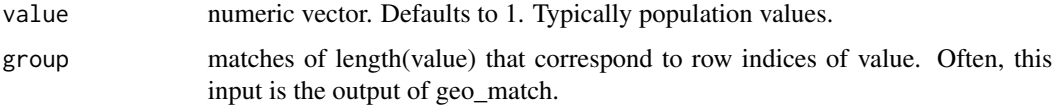

#### Value

numeric vector with each value aggregated by group

## Examples

```
library(dplyr)
set.seed(1)
data(checkerboard)
counties <- checkerboard %>%
  group_by(id \leq 32) %>%
  summarize(geometry = sf::st_union(geometry)) %>%
  mutate(pop = c(100, 200))
matches <- geo_match(checkerboard, counties)
estimate_up(value = checkerboard$i, group = matches)
```
geos\_centerish *Get the kind of center of each shape*

## Description

Returns points within the shape, near the center. Uses the centroid if that's in the shape, or point on surface if not.

## Usage

geos\_centerish(shp, epsg = 3857)

## Arguments

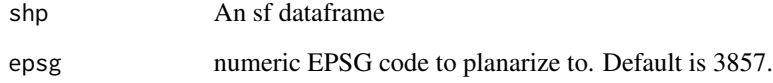

#### Value

A geos geometry list

## Examples

data(towns) geos\_centerish(towns)

<span id="page-17-0"></span>

<span id="page-18-0"></span>geos\_circle\_center *Get the centroid of the maximum inscribed circle*

## Description

Returns the centroid of the largest inscribed circle for each shape

#### Usage

```
geos_circle_center(shp, tolerance = 0.01, epsg = 3857)
```
## Arguments

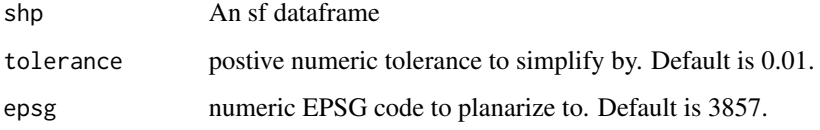

## Value

A geos geometry list

## Examples

data(towns) geos\_centerish(towns)

geo\_estimate\_down *Estimate Down Geography Levels*

## Description

Simple method for estimating data down to a lower level. This is most often useful for getting election data down from a precinct level to a block level in the case that a state or other jurisdiction split precincts when creating districts. Geographic partner to estimate\_down.

#### Usage

```
geo_estimate_down(from, to, wts, value, method = "center", epsg = 3857)
```
## <span id="page-19-0"></span>Arguments

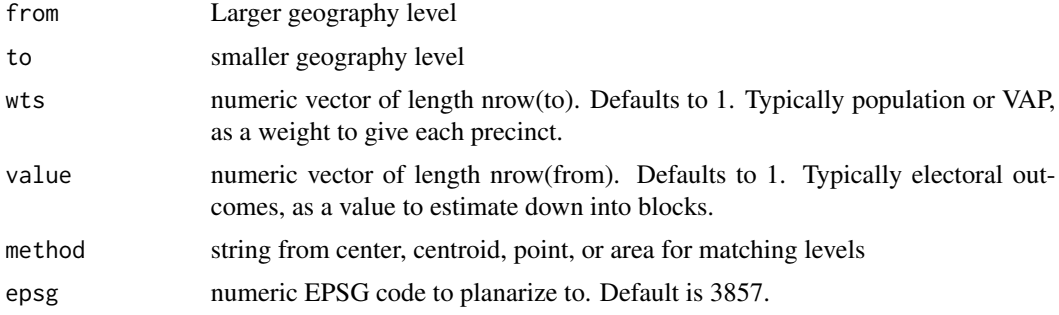

#### Value

numeric vector with each value split by weight

## Examples

```
library(dplyr)
set.seed(1)
data(checkerboard)
counties <- checkerboard %>%
  group_by(id \leq 32) %>%
  summarize(geometry = sf::st_union(geometry)) %>%
  mutate(pop = c(100, 200))
geo_estimate_down(from = counties, to = checkerboard, value = counties$pop)
```
geo\_estimate\_up *Estimate Up Geography Levels*

## Description

Simple method for aggregating data up to a higher level This is most often useful for getting population data from a block level up to a precinct level. Geographic partner to estimate\_up.

## Usage

```
geo_estimate_up(from, to, value, method = "center", epsg = 3857)
```
## Arguments

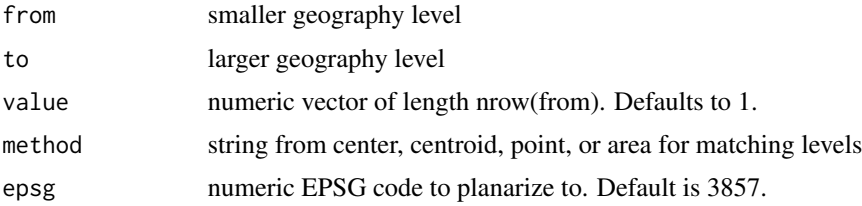

#### <span id="page-20-0"></span>geo\_filter 21

## Value

numeric vector with each value aggregated by group

#### Examples

```
library(dplyr)
set.seed(1)
data(checkerboard)
counties <- checkerboard %>%
  group_by(id \le 32) %>%
  summarize(geometry = sf::st_union(geometry)) %>%
  mutate(pop = c(100, 200))geo_estimate_up(from = checkerboard, to = counties, value = checkerboard$i)
```
geo\_filter *Filter to Intersecting Pieces*

## Description

Filter to Intersecting Pieces

#### Usage

geo\_filter(from, to, bool = FALSE, epsg = 3857)

#### Arguments

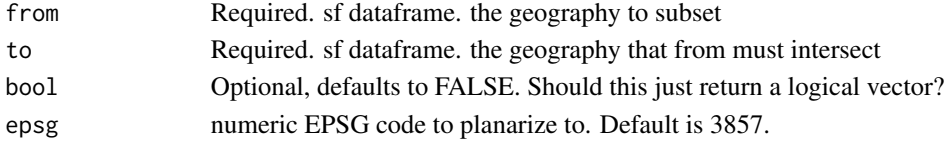

## Value

sf data frame or logical vector if bool == TRUE

## Examples

```
## Not run:
# Needs Census Bureau API
data(towns)
block <- create_block_table('NY', 'Rockland')
geo_filter(block, towns)
## End(Not run)
data(towns)
```
data(rockland) sub <- geo\_filter(rockland, towns)

<span id="page-21-0"></span>

Match Across Geographic Layers

## Usage

```
geo_match(from, to, method = "center", tiebreaker = TRUE, epsg = 3857)
```
## Arguments

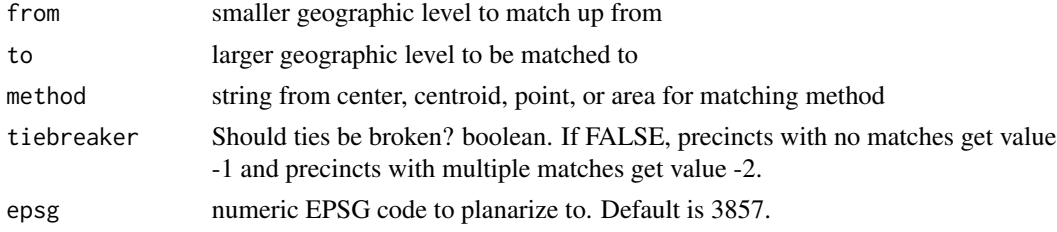

## Value

Integer Vector of matches length(to) with values in 1:nrow(from)

## Examples

```
library(dplyr)
data(checkerboard)
counties <- sf::st_as_sf(as.data.frame(rbind(
  sf::st_union(checkerboard %>% filter(i < 4)),
  sf::st_union(checkerboard %>% filter(i >= 4))
)))
geo_match(from = checkerboard, to = counties)
geo_match(from = checkerboard, to = counties, method = 'area')
```
geo\_plot *Plots a Shape with Row Numbers as Text*

## Description

One liner to plot a shape with row numbers

## Usage

geo\_plot(shp)

## <span id="page-22-0"></span>geo\_plot\_group 23

## Arguments

shp An sf shapefile

## Value

ggplot

## Examples

data(checkerboard) geo\_plot(checkerboard)

geo\_plot\_group *Create Plots of Shapes by Group with Connected Components Colored*

## Description

Create Plots of Shapes by Group with Connected Components Colored

## Usage

geo\_plot\_group(shp, adj, group, save = FALSE, path = "")

## Arguments

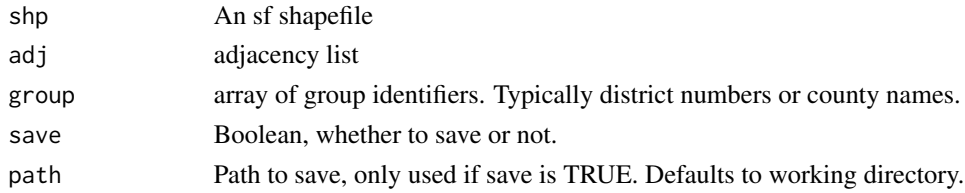

## Value

list of ggplots

```
library(dplyr)
data('checkerboard')
data('checkerboard_adj')
checkerboard <- checkerboard %>% mutate(discont = as.integer(j == 5 | j == 6))
p <- geo_plot_group(checkerboard, checkerboard_adj, checkerboard$discont)
p[[1]]
p[[2]]
```
<span id="page-23-0"></span>

Reorders precincts by distance from the NW corner of the bounding box.

## Usage

geo\_sort(shp, epsg = 3857)

## Arguments

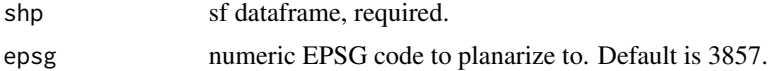

## Value

sf dataframe

## Examples

data(checkerboard) geo\_sort(checkerboard)

## geo\_trim *Trim Away Small Pieces*

## Description

Trim Away Small Pieces

## Usage

```
geo_trim(from, to, thresh = 0.01, bool = FALSE, epsg = 3857)
```
## Arguments

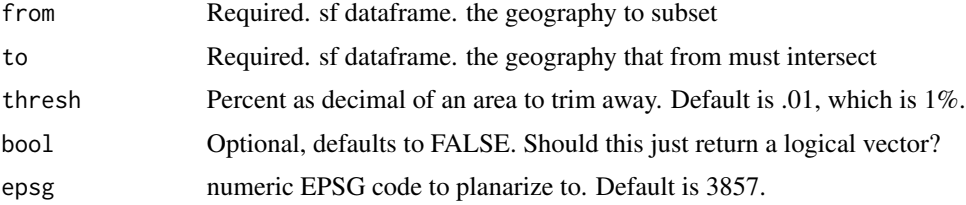

#### <span id="page-24-0"></span>get\_alarm 25

## Value

sf data frame or logical vector if bool=TRUE

## Examples

```
## Not run:
# Needs Census Bureau API
data(towns)
block <- create_block_table('NY', 'Rockland')
geo_trim(block, towns, thresh = 0.05)
## End(Not run)
data(towns)
data(rockland)
sub <- geo_filter(rockland, towns)
rem \leq geo_trim(sub, towns, thresh = 0.05)
```
## get\_alarm *Get ALARM Dataset*

## Description

Get's a dataset from the Algorithm-Assisted Redistricting Methodology Project. The current supported data is the 2020 retabulations of the VEST data, which can be downloaded with get\_vest.

### Usage

get\_alarm(state, geometry = TRUE, epsg = 3857)

## Arguments

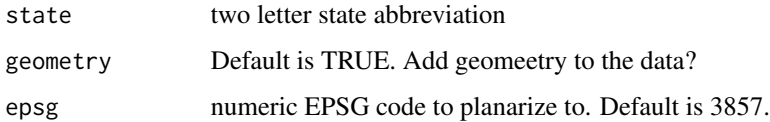

#### Details

See the full available data at <https://github.com/alarm-redist/census-2020>.

#### Value

tibble with election data and optional geometry

## Examples

```
# Takes a few seconds to run
ak <- get_alarm('AK')
```
## get\_vest *Get VEST Dataset*

## Description

Get VEST Dataset

## Usage

```
get_vest(state, year, path = tempdir(), clean_names = TRUE, epsg = 3857)
```
## Arguments

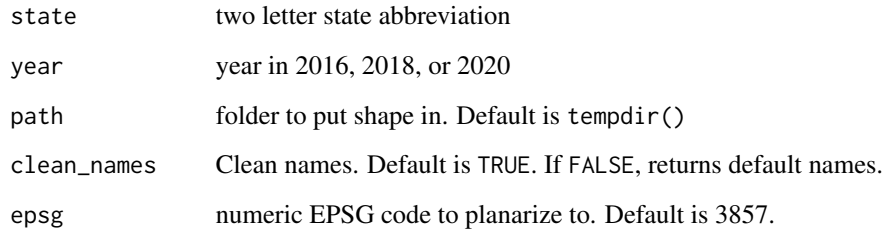

## Value

sf tibble

```
## Not run:
# Requires Dataverse API
shp <- get_vest('CO', 2020)
## End(Not run)
```
<span id="page-25-0"></span>

<span id="page-26-0"></span>

Computes the Global Geary's Contiguity statistic. Can produce spatial weights from an adjacency or sf data frame, in which case the spatial\_mat is a contiguity matrix. Users can also provide a spatial\_mat argument directly.

## Usage

```
global_gearys(shp, adj, wts, spatial_mat, epsg = 3857)
```
## Arguments

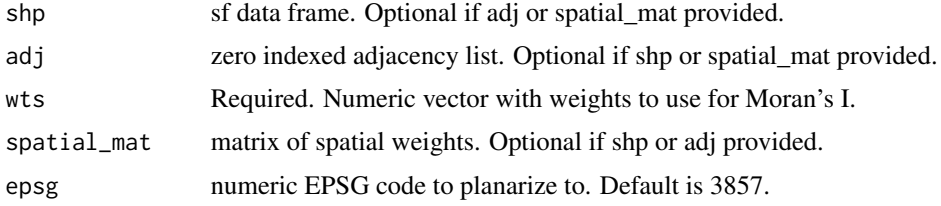

## Value

double

## Examples

```
library(dplyr)
data('checkerboard')
checkerboard <- checkerboard %>% mutate(m = as.numeric((id + i) %% 2 == 0))
global_gearys(shp = checkerboard, wts = checkerboard$m)
```
global\_morans *Compute Global Moran's I*

## Description

Computes the Global Moran's I statistic and expectation. Can produce spatial weights from an adjacency or sf data frame, in which case the spatial\_mat is a contiguity matrix. Users can also provide a spatial\_mat argument directly.

#### Usage

```
global_morans(shp, adj, wts, spatial_mat, epsg = 3857)
```
## Arguments

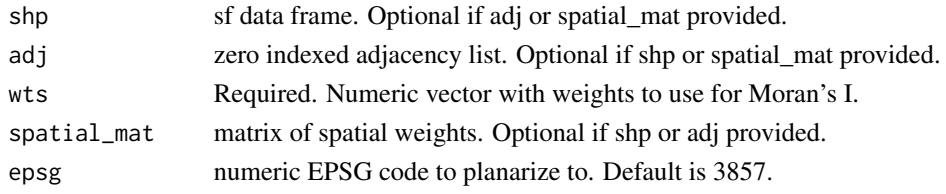

## Value

list

## Examples

```
library(dplyr)
data('checkerboard')
checkerboard \leq checkerboard %>% mutate(m = as.numeric((id + i) %% 2 == 0))
global_morans(shp = checkerboard, wts = checkerboard$m)
```
#### gstar\_i *Compute Standardized Getis Ord G\*i*

## Description

Returns the Getis Ord G\*i in standardized form.

## Usage

```
gstar_i(shp, adj, wts, spatial_mat, epsg = 3857)
```
## Arguments

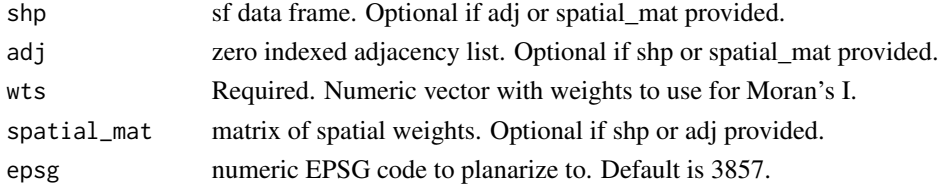

## Value

vector of G\*i scores

```
library(dplyr)
data('checkerboard')
checkerboard \leq checkerboard %>% mutate(m = as.numeric((id + i) %% 2 == 0))
gstar_i(shp = checkerboard, wts = checkerboard$m)
```
<span id="page-27-0"></span>

<span id="page-28-0"></span>

Compute Local Geary's C

## Usage

local\_gearys(shp, adj, wts, spatial\_mat, epsg = 3857)

## Arguments

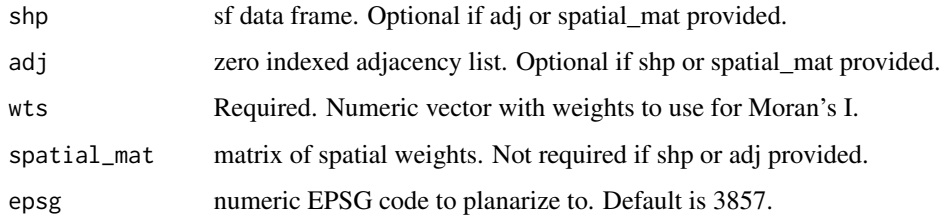

## Value

numeric vector

## Examples

```
library(dplyr)
data('checkerboard')
checkerboard \leq checkerboard %>% mutate(m = as.numeric((id + i) %% 2 == 0))
local_gearys(shp = checkerboard, wts = checkerboard$m)
```
local\_morans *Compute Local Moran's I*

## Description

```
Compute Local Moran's I
```
## Usage

```
local_morans(shp, adj, wts, spatial_mat, epsg = 3857)
```
## <span id="page-29-0"></span>Arguments

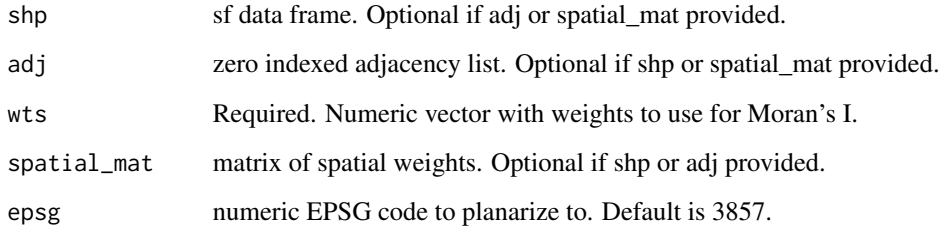

## Value

tibble

## Examples

```
library(dplyr)
data('checkerboard')
checkerboard <- checkerboard %>% mutate(m = as.numeric((id + i) %% 2 == 0))
local_morans(shp = checkerboard, wts = checkerboard$m)
```
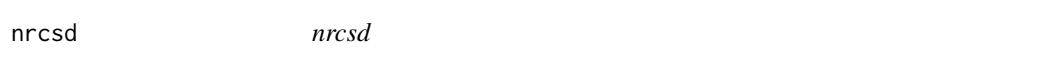

## Description

The data contains the North Rockland Central School District.

## Usage

data('nrcsd')

## Format

An sf dataframe with 1 observation

## Examples

data('nrcsd')

<span id="page-30-0"></span>orange *orange*

## Description

This data contains the blocks for Orange County NY, with geographies simplified to allow for better examples.

## Usage

data("orange")

## Format

An sf dataframe with 10034 observations

## Details

It can be recreated with: orange <- create\_block\_table('NY', 'Orange') orange <- rmapshaper::ms\_simplify(orange, keep\_shapes = TRUE)

#### Examples

data('orange')

precincts *precincts*

## Description

This data contains the election districts (or precincts) for Rockland County NY, with geographies simplified to allow for better examples.

## Usage

data("precincts")

#### Format

An sf dataframe with 278 observations

#### References

https://www.rocklandgis.com/portal/apps/sites/#/data/datasets/2d91f9db816c48318848ad66eb1a18e9

## Examples

data('precincts')

<span id="page-31-0"></span>

Project a plan at the precinct level down to blocks into a format that can be used with DRA. Projecting down to blocks can take a lot of time for larger states.

#### Usage

r2dra(precincts, plan, state, path, epsg = 3857)

## Arguments

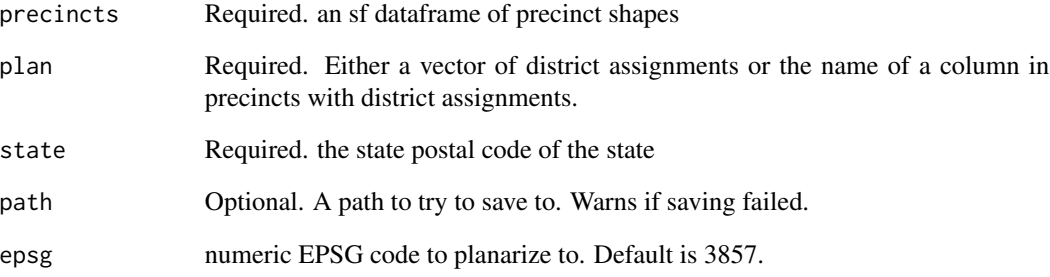

## Value

tibble with columns Id, as used by DRA, identical to GEOID in census terms and District.

## Examples

```
## Not run:
# Needs Census Bureau API
cd <- tigris::congressional_districts() %>% filter(STATEFP == '49')
cnty <- tigris::counties(state = 49)
matchedcty <- geo_match(from = cnty, to = cd)
# use counties as precincts and let the plan be their center match:
r2dra(cnty, matchedcty, 'UT', 'r2dra_ex.csv')
```
## End(Not run)

<span id="page-32-0"></span>rockland *rockland*

## Description

This data contains the blocks for Rockland County NY, with geographies simplified to allow for better examples.

## Usage

data("rockland")

## Format

An sf dataframe with 4764 observations

## Details

It can be recreated with: rockland <- create\_block\_table('NY', 'Rockland') rockland <- rmapshaper::ms\_simplify(rockland, keep\_shapes = TRUE)

## Examples

data('rockland')

seam\_adj *Filter Adjacency to Edges Along Border*

#### Description

Filter Adjacency to Edges Along Border

## Usage

```
seam_adj(adj, shp, admin, seam, epsg = 3857)
```
## Arguments

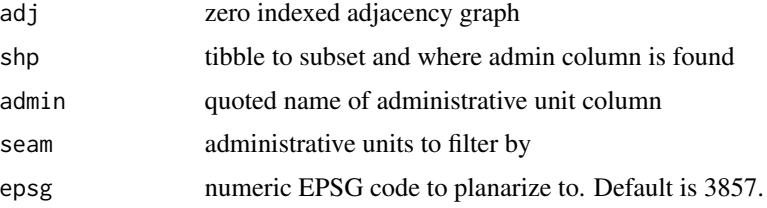

#### Value

subset of adj

## Examples

```
data("rockland")
data("orange")
data("nrcsd")
o_and_r <- rbind(orange, rockland)
o_and_r <- o_and_r %>% geo_filter(nrcsd) %>% geo_trim(nrcsd)
adj <- adjacency(o_and_r)
seam_adj(adj, shp = o_and_r, admin = 'county', seam = c('071', '087'))
```
seam\_geom *Filter Shape to Geographies Along Border*

## Description

Filter Shape to Geographies Along Border

#### Usage

```
seam_geom(adj, shp, admin, seam, epsg = 3857)
```
#### Arguments

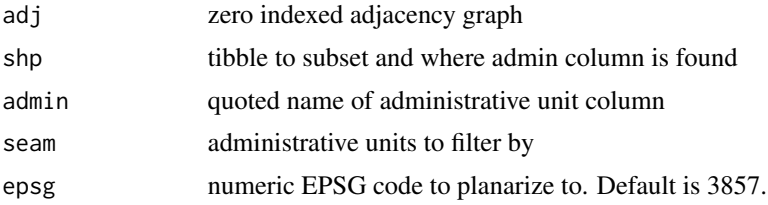

#### Value

subset of shp

```
data("rockland")
data("orange")
data("nrcsd")
```

```
o_and_r <- rbind(orange, rockland)
o_and_r <- o_and_r %>% geo_filter(nrcsd) %>% geo_trim(nrcsd)
```
<span id="page-33-0"></span>

#### <span id="page-34-0"></span>seam\_rip 35

```
adj <- adjacency(o_and_r)
seam_geom(adj, shp = o_and_r, admin = 'county', seam = c('071', '087'))
```
## seam\_rip *Remove Edges along a Boundary*

## Description

Remove Edges along a Boundary

## Usage

seam\_rip(adj, shp, admin, seam, epsg = 3857)

#### Arguments

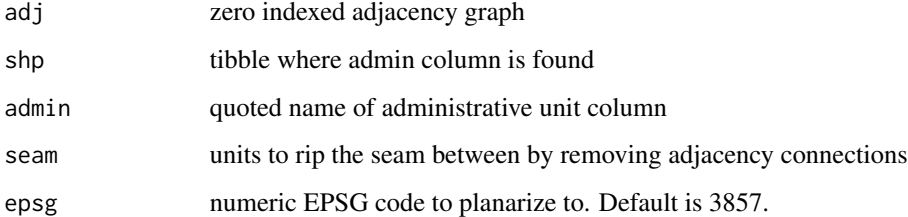

#### Value

adjacency list

```
data("rockland")
data("orange")
data("nrcsd")
o_and_r <- rbind(orange, rockland)
o_and_r <- o_and_r %>% geo_filter(nrcsd) %>% geo_trim(nrcsd)
adj <- adjacency(o_and_r)
seam_rip(adj, o_and_r, 'county', c('071', '087'))
```
<span id="page-35-0"></span>

Suggest Edges to Connect Two Sides of a Border

## Usage

seam\_sew(shp, admin, seam, epsg = 3857)

## Arguments

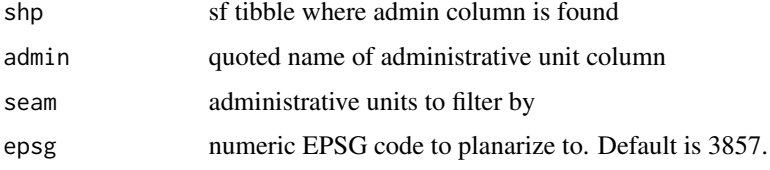

## Value

tibble of edges connecting sides of a border

## Examples

```
data("rockland")
data("orange")
data("nrcsd")
o_and_r <- rbind(orange, rockland)
o_and_r <- o_and_r %>% geo_filter(nrcsd) %>% geo_trim(nrcsd)
adj <- adjacency(o_and_r)
adds <- seam_sew(o_and_r, 'county', c('071', '087'))
adj <- adj %>% add_edge(adds$v1, adds$v2)
```
split\_precinct *Split a Precinct*

## Description

States often split a precinct when they create districts but rarely provide the geography for the split precinct. This allows you to split a precinct using a lower geography, typically blocks.

## <span id="page-36-0"></span>st\_centerish 37

## Usage

```
split_precinct(lower, precinct, split_by, lower_wt, split_by_id, epsg = 3857)
```
## Arguments

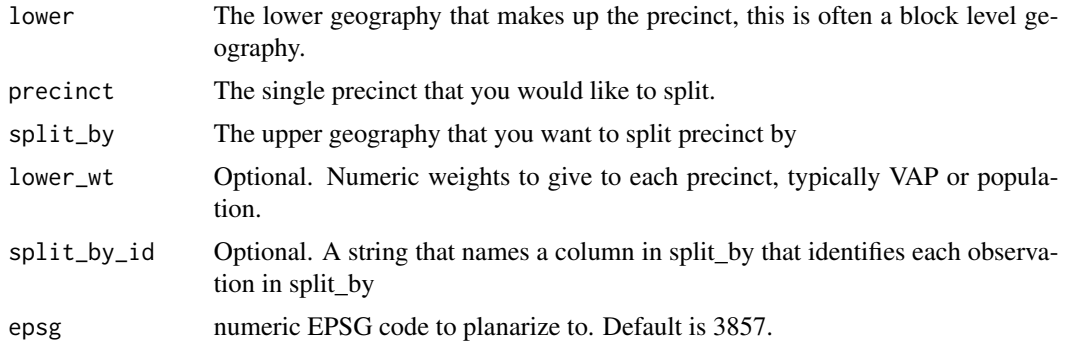

## Value

sf data frame with precinct split

#### Examples

```
library(sf)
data(checkerboard)
low <- checkerboard %>% dplyr::slice(1:3, 9:11)
prec <- checkerboard %>%
  dplyr::slice(1:3) %>%
  dplyr::summarize(geometry = sf::st_union(geometry))
dists <- checkerboard %>%
  dplyr::slice(1:3, 9:11) %>%
  dplyr::mutate(dist = c(1, 2, 2, 1, 3, 3)) %>%
  dplyr::group_by(dist) %>%
  dplyr::summarize(geometry = sf::st_union(geometry))
split_precinct(low, prec, dists, split_by_id = 'dist')
```
st\_centerish *Get the kind of center of each shape*

## Description

Returns points within the shape, near the center. Uses the centroid if that's in the shape, or point on surface if not.

#### Usage

st\_centerish(shp, epsg = 3857)

## <span id="page-37-0"></span>Arguments

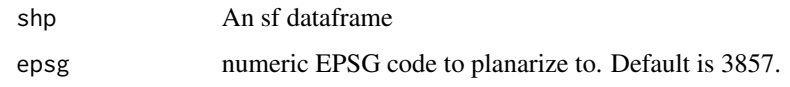

## Value

An sf dataframe where geometry is the center(ish) of each shape in shp

## Examples

data(towns) st\_centerish(towns)

st\_circle\_center *Get the centroid of the maximum inscribed circle*

## Description

Returns the centroid of the largest inscribed circle for each shape

## Usage

```
st_circle_center(shp, tolerance = 0.01, epsg = 3857)
```
## Arguments

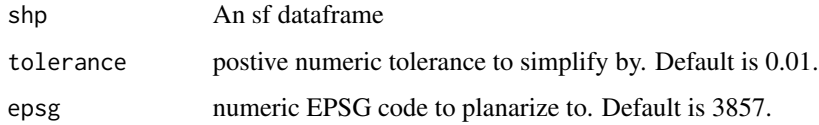

## Value

An sf dataframe where geometry is the circle center of each shape in shp

```
data(towns)
st_centerish(towns)
```
<span id="page-38-0"></span>

Subtract Edges from an Adjacency List

## Usage

subtract\_edge(adj, v1, v2, zero = TRUE)

## Arguments

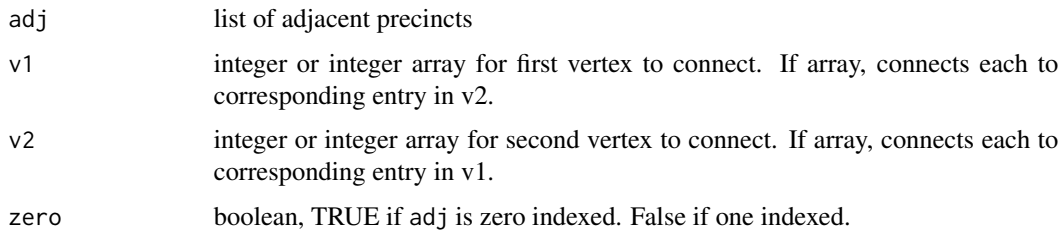

## Value

adjacency list.

## Examples

```
data(towns)
adj <- adjacency(towns)
subtract_edge(adj, 2, 3)
```
suggest\_component\_connection *Suggest Connections for Disconnected Groups*

## Description

Suggests nearest neighbors for connecting a disconnected group.

#### Usage

```
suggest_component_connection(shp, adj, group, epsg = 3857)
```
## <span id="page-39-0"></span>Arguments

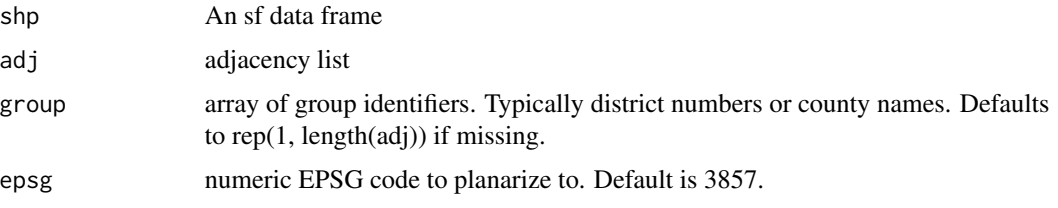

## Value

tibble with two columns of suggested rows of shp to connect in adj

## Examples

```
library(dplyr)
data(checkerboard)
checkerboard <- checkerboard %>% filter(i != 1, j != 1)
adj <- adjacency(checkerboard)
suggest_component_connection(checkerboard, adj)
```
suggest\_neighbors *Suggest Neighbors for Lonely Precincts*

#### Description

For precincts which have no adjacent precincts, this suggests the nearest precinct as a friend to add. This is useful for when a small number of precincts are disconnected from the remainder of the geography, such as an island.

#### Usage

```
suggest_neighbors(shp, adj, idx, neighbors = 1)
```
#### Arguments

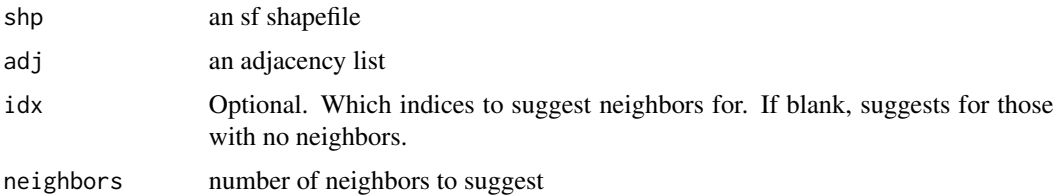

## Value

tibble with two columns of suggested rows of shp to connect in adj

#### <span id="page-40-0"></span>towns and the contract of the contract of the contract of the contract of the contract of the contract of the contract of the contract of the contract of the contract of the contract of the contract of the contract of the

#### Examples

```
library(dplyr)
data(va18sub)
va18sub <- va18sub %>% filter(!VTDST %in% c('000516', '000510', '000505', '000518'))
adj <- adjacency(va18sub)
suggests <- suggest_neighbors(va18sub, adj)
adj <- adj %>% add_edge(v1 = suggests$x, v2 = suggests$y)
```
towns *towns*

## Description

This data contains 7 town boundaries for the towns which overlap North Rockland School District in NY.

#### Usage

data("towns")

## Format

An sf dataframe with 7 observations

#### References

https://www.rocklandgis.com/portal/apps/sites/#/data/items/746ec7870a0b4f46b168e07369e79a27

## Examples

data('towns')

va18sub *va18sub*

## Description

This data contains a 90 precinct subset of Virginia from the 2018 Senate race. Contains results for Henrico County

#### Usage

data("va18sub")

## Format

An sf dataframe with 90 observations

#### References

Voting and Election Science Team, 2019, "va\_2018.zip", 2 018 Precinct-Level Election Results, https://doi.org/10.7910/DVN/UBKYRU/FQDLOO, Harvard Dataverse, V4

## Examples

data('va18sub')

va\_blocks *va\_blocks*

## Description

This data contains the blocks Henrico County, VA with geographies simplified to allow for better examples.

## Usage

data("va\_blocks")

## Format

An sf dataframe with 6354 observations

## Details

blocks87 <- create\_block\_table(state = 'VA', county = '087') va\_blocks <- rmapshaper::ms\_simplify(va\_blocks, keep\_shapes = TRUE)

## Examples

data('va\_blocks')

<span id="page-41-0"></span>

<span id="page-42-0"></span>va\_vtd *va\_vtd*

## Description

This data contains the blocks for Henrico County, VA with geographies simplified to allow for better examples.

## Usage

```
data("va_blocks")
```
## Format

An sf dataframe with 93 observations

## Details

va\_vtd <- tigris::voting\_districts(state = 'VA') va\_vtd <- rmapshaper::ms\_simplify(va\_vtd, keep\_shapes  $=$  TRUE)

## Examples

data('va\_blocks')

vest\_states *List Available States from VEST Dataverse*

## Description

List Available States from VEST Dataverse

## Usage

```
vest_states(year)
```
## Arguments

year year in 2016, 2018, or 2020

## Value

character abbreviations for states

44 vest\_states

## Examples

## Not run: # Requires Dataverse API vest\_states(2020)

## End(Not run)

# <span id="page-44-0"></span>Index

∗ center geos\_centerish , [18](#page-17-0) geos\_circle\_center , [19](#page-18-0) st\_centerish , [37](#page-36-0) st\_circle\_center , [38](#page-37-0) ∗ datasets alarm\_states , [6](#page-5-0) clean\_vest , [12](#page-11-0) get\_alarm , [25](#page-24-0) get\_vest , [26](#page-25-0) vest\_states , [43](#page-42-0) ∗ datatable block2prec, [8](#page-7-0) block2prec\_by\_county, [8](#page-7-0) create\_block\_table , [14](#page-13-0) create\_tract\_table , [15](#page-14-0) geo\_filter , [21](#page-20-0) geo\_trim , [24](#page-23-0) ∗ data checkerboard , [9](#page-8-0) checkerboard\_adj , [10](#page-9-0) nrcsd , [30](#page-29-0) orange , [31](#page-30-0) precincts , [31](#page-30-0) rockland , [33](#page-32-0) towns , [41](#page-40-0) va18sub , [41](#page-40-0) va\_blocks , [42](#page-41-0) va\_vtd, [43](#page-42-0) ∗ dra dra2r , [16](#page-15-0) r2dra , [32](#page-31-0) ∗ estimate estimate\_down , [16](#page-15-0) estimate\_up , [17](#page-16-0) geo\_estimate\_down , [19](#page-18-0) geo\_estimate\_up , [20](#page-19-0) geo\_match , [22](#page-21-0) ∗ fix

add\_edge , [5](#page-4-0) adjacency, [5](#page-4-0) check\_contiguity , [10](#page-9-0) check\_polygon\_contiguity , [11](#page-10-0) compare\_adjacencies , [12](#page-11-0) geo\_sort , [24](#page-23-0) split\_precinct , [36](#page-35-0) subtract\_edge , [39](#page-38-0) suggest\_component\_connection , [39](#page-38-0) suggest\_neighbors , [40](#page-39-0) ∗ leftover count\_connections , [13](#page-12-0) ∗ package geomander-package , [3](#page-2-0) ∗ plot geo\_plot , [22](#page-21-0) geo\_plot\_group , [23](#page-22-0) ∗ seam seam\_adj, [33](#page-32-0) seam\_geom , [34](#page-33-0) seam\_rip, [35](#page-34-0) seam\_sew, [36](#page-35-0) ∗ spatcorr global\_gearys, [27](#page-26-0) global\_morans, [27](#page-26-0) gstar\_i , [28](#page-27-0) local\_gearys , [29](#page-28-0) local\_morans , [29](#page-28-0) add\_edge , [5](#page-4-0) adjacency , [5](#page-4-0) alarm\_states , [6](#page-5-0) baf\_to\_vtd , [7](#page-6-0) block2prec, <mark>[8](#page-7-0)</mark> block2prec\_by\_county, [8](#page-7-0) ccm *(*check\_contiguity *)* , [10](#page-9-0) cct *(*check\_contiguity *)* , [10](#page-9-0) check\_contiguity , [10](#page-9-0)

## 46 INDEX

```
check_polygon_contiguity, 11
checkerboard, 9
checkerboard_adj, 10
clean_vest, 12
compare_adjacencies, 12
count_connections, 13
create_block_table, 14
create_tract_table, 15
dra2r, 16
estimate_down, 16
estimate_up, 17
geo_estimate_down, 19
geo_estimate_up, 20
geo_filter, 21
geo_match, 22
geo_plot, 22
geo_plot_group, 23
geo_sort, 24
geo_trim, 24
geomander (geomander-package), 3
geomander-package, 3
geos_centerish, 18
geos_circle_center, 19
get_alarm, 25
get_vest, 26
global_gearys, 27
global_morans, 27
gstar_i, 28
local_gearys, 29
local_morans, 29
nrcsd, 30
orange, 31
precincts, 31
r2dra, 32
rockland, 33
seam_adj, 33
seam_geom, 34
seam_rip, 35
seam_sew, 36
split_precinct, 36
st_centerish, 37
```

```
st_circle_center, 38
subtract_edge, 39
suggest_component_connection, 39
suggest_neighbors, 40
```
towns, [41](#page-40-0)

va18sub, [41](#page-40-0) va\_blocks, [42](#page-41-0) va\_vtd, [43](#page-42-0) vest\_states, [43](#page-42-0)